# Han  $D^{\circledast}$   $\cdot$  Han  $DD^{\circledast}$

Han<br>D / DD

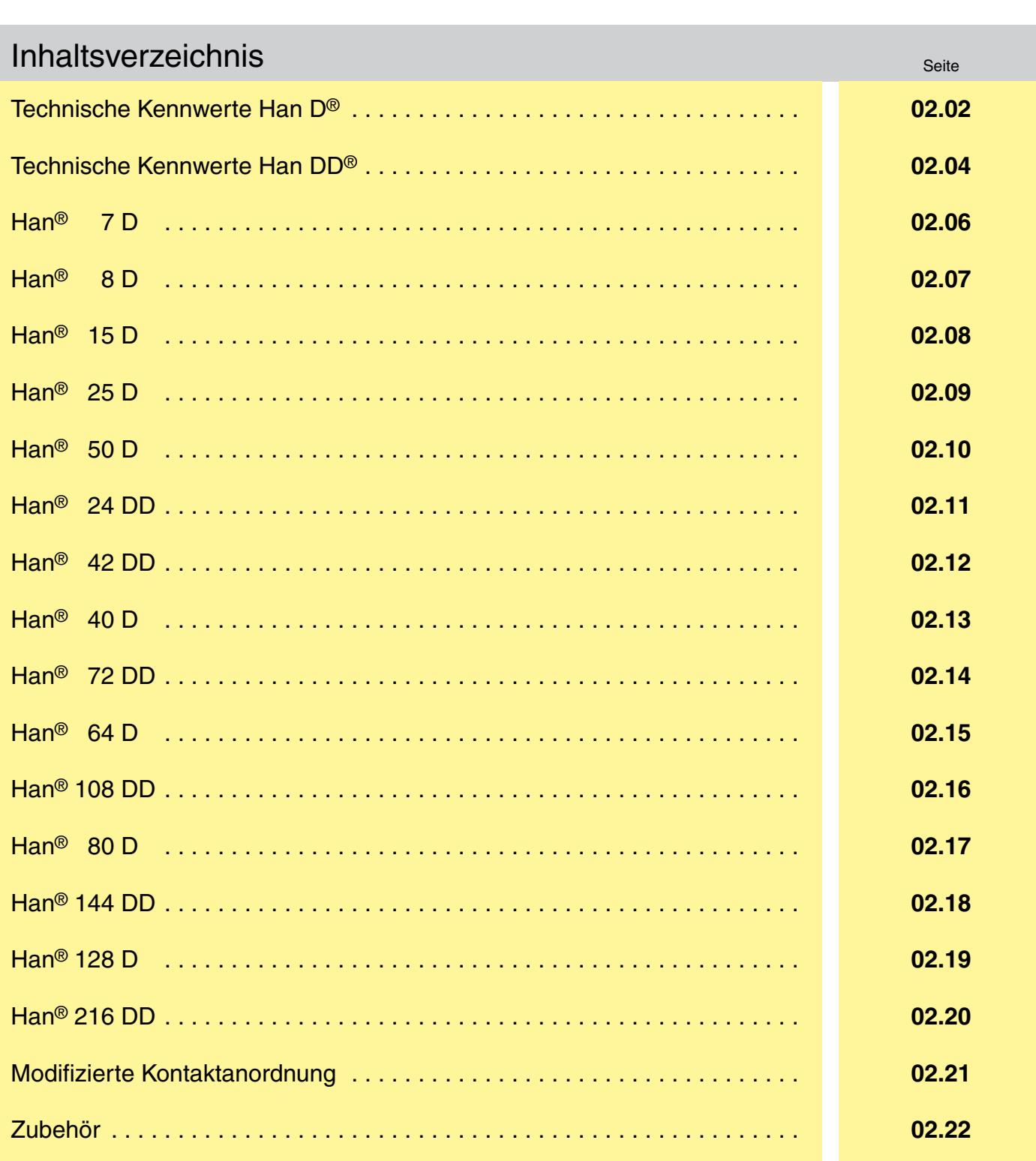

**Han D / DD**

> **02. 02**

# <span id="page-1-0"></span>Han D® Technische Kennwerte

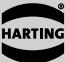

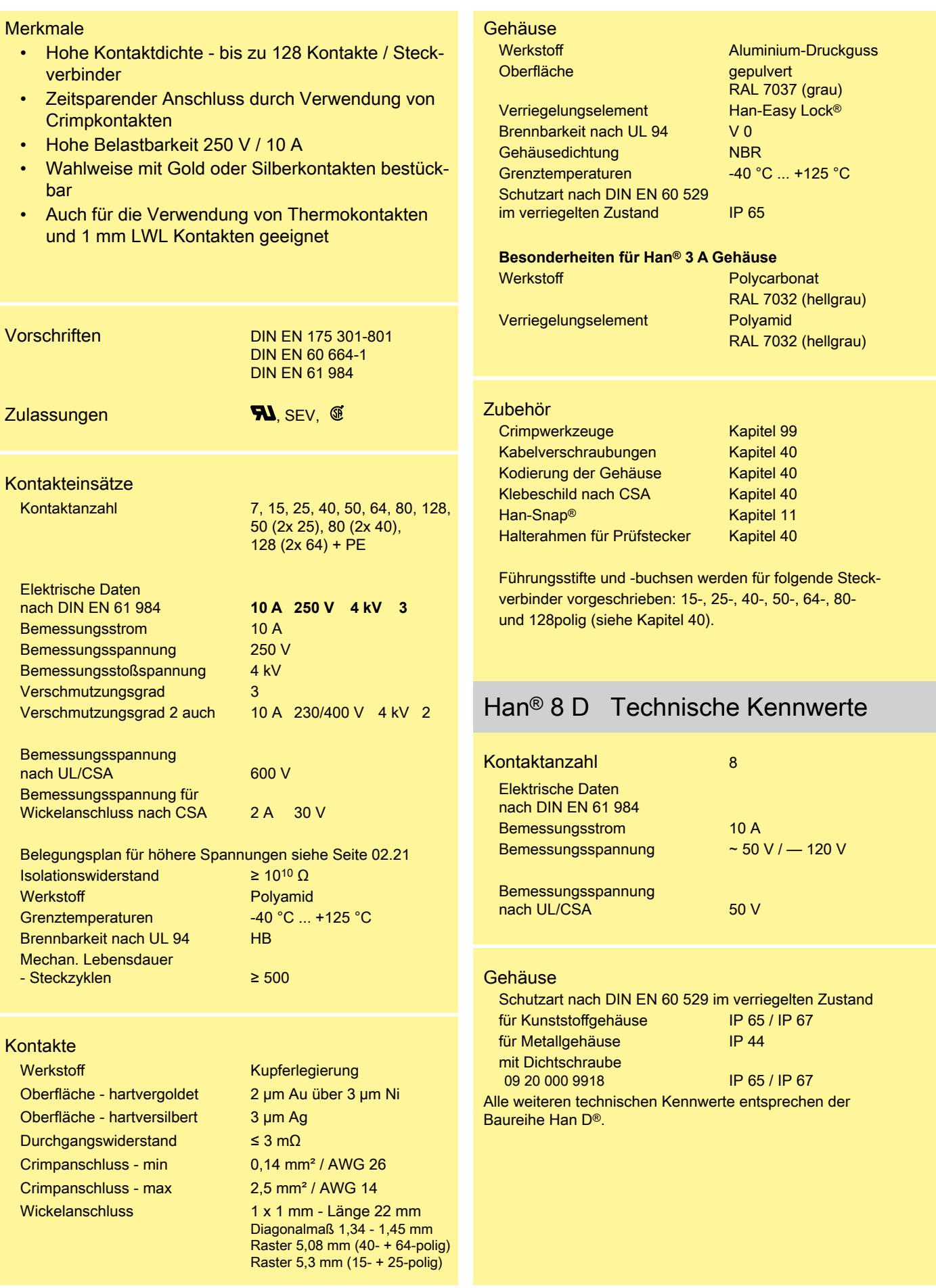

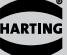

### Derating Diagramm

Die Strombelastbarkeit von Steckverbindern wird durch die thermische Belastbarkeit der Werkstoffe der Kontaktelemente einschließlich Anschlüsse und der Isolierteile begrenzt. Die Derating-Kurve gilt daher für Ströme, die dauernd, nicht intermittierend, durch jedes Kontaktelement der Steckverbindung gleichzeitig fließen dürfen, ohne dass die obere zulässige Grenztemperatur überschritten wird. Mess- und Prüfverfahren nach DIN EN 60 512-5

Betriebsstrom

Betriebsstrom

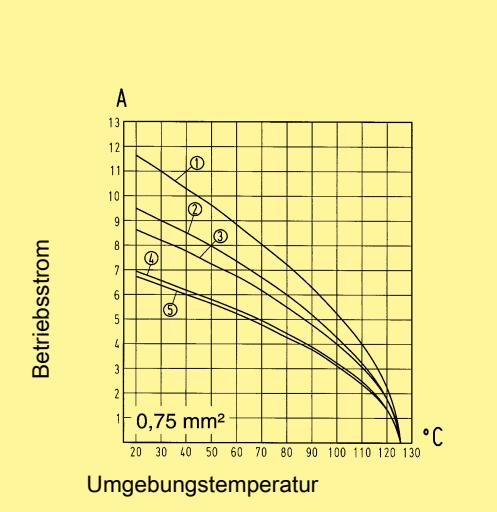

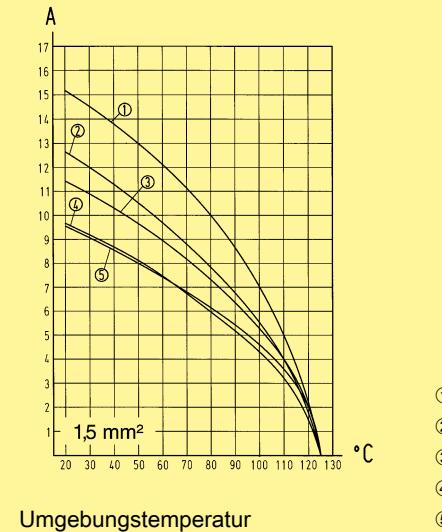

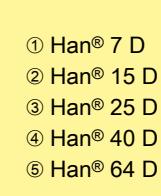

Leiterquerschnitt Bestell-Nummer Bezeichnung (mm²) Kontaktstift Kontaktbuchse Maßzeichnung Maße in mm **Crimpkontakte 09 15 000 6104 09 15 000 6204** versilbert 1,14-0,37 **09 15 000 6103 "http://www.harkis.harting.com/cgi-win/sbhtml.dll?crq\_qs?&search=[09 15 000 6203&languag](http://www.harkis.harting.com/cgi-win/sbhtml.dll?crq_qs?&search=09150006203&language=d)e=d"**  0,5 0,75 **09 15 000 6105 09 15 000 6205 09 15 000 6102 09 15 000 6202** 1 Leiterquerschnitt D Abisolierlänge 1,5 **09 15 000 6101 09 15 000 6201** der Litze 09 15 000 6106 **09 15 000 6206** 2,5 AWG 26-22 8 mm 0,14-0,37 mm² 0,9 mm vergoldet 0,14-0,37 **09 15 000 6124 09 15 000 6224** 0,5 mm² AWG 20 8 mm 1,1 mm 0,5 **09 15 000 6123 "http://www.harkis.harting.com/cgi-win/sbhtml.dll?crq\_qs?&search=[09 15 000 6223&languag](http://www.harkis.harting.com/cgi-win/sbhtml.dll?crq_qs?&search=09150006223&language=d)e=d"**  AWG 18 8 mm 0,75 mm² 1,3 mm 0,75 **09 15 000 6125 09 15 000 6225** AWG 18 8 mm 1 mm<sup>2</sup> 1,45 mm **09 15 000 6122 "http://www.harkis.harting.com/cgi-win/sbhtml.dll?crq\_qs?&search=[09 15 000 6222&languag](http://www.harkis.harting.com/cgi-win/sbhtml.dll?crq_qs?&search=09150006222&language=d)e=d"**  mm² AWG 16 1 1,5 8 mm 1,75 mm 2,5 mm² AWG 14 6 mm 1,5  **"http://www.harkis.harting.com/cgi-win/sbhtml.dll?crq\_qs[?&search=09 15 000 6121](http://www.harkis.harting.com/cgi-win/sbhtml.dll?crq_qs?&search=09150006121&language=d)&language=d" 09 15 000 6221** 2,25 mm 2,5 **09 15 000 6126 09 15 000 6226** Lichtwellenleiter-20 10 001 3212<br>
20 10 001 3222<br>
20 20 10 001 3222 kontakte  $152$  max.  $\frac{-11.0}{9.0}$  $rac{1}{2}$ <br> $rac{1}{2}$ **TANAMO FE**  $95^{\circ}$  **"http://www.harkis.harting.com/cgi-win/sbhtml.dll?crq\_qs[?&search=20 10 001 3212](http://www.harkis.harting.com/cgi-win/sbhtml.dll?crq_qs?&search=20100013212&language=d)&language=d" "http://www.harkis.harting.com/cgi-win/sbhtml.dll?crq\_qs?&search=[20 10 001 3222&languag](http://www.harkis.harting.com/cgi-win/sbhtml.dll?crq_qs?&search=20100013222&language=d)e=d"**  für 1 mm Kunststoff-Faser  $257$  **"http://www.harkis.harting.com/cgi-win/sbhtml.dll?crq\_qs[?&search=20 10 001 3213](http://www.harkis.harting.com/cgi-win/sbhtml.dll?crq_qs?&search=20100013213&language=d)&language=d" "http://www.harkis.harting.com/cgi-win/sbhtml.dll?crq\_qs?&search=[20 10 001 3222&languag](http://www.harkis.harting.com/cgi-win/sbhtml.dll?crq_qs?&search=20100013222&language=d)e=d"**  20 10 001 3213 20 10 001 3222 ,<br>26 S  $-11.0$ e1.05  $\frac{1}{2}$   $\frac{1}{2}$   $\frac{1}{2}$   $\frac{1}{2}$  $-111$  $3\frac{1}{2}$  $2.57$ Bestell-Nummer | Baureihe 20 10 001 3212 **Han® 7 D, Han® 8 D, Han® 40 D, Han®**<br>64 D, Han® 80 D, Han® 128 D 20 10 001 3213 | Han<sup>®</sup> 15 D, Han<sup>®</sup> 25 D, Han<sup>®</sup> 50 D **02.** Han® 7 D, Han® 8 D, Han® 15 D, Han®<br>25 D, Han® 50 D, Han® 40 D, Han® 64<br>D, Han® 80 D, Han® 128 D 20 10 001 3222 Fettdruck: Vorzugstypen

**Han D / DD**

# <span id="page-3-0"></span>Han DD® Technische Kennwerte

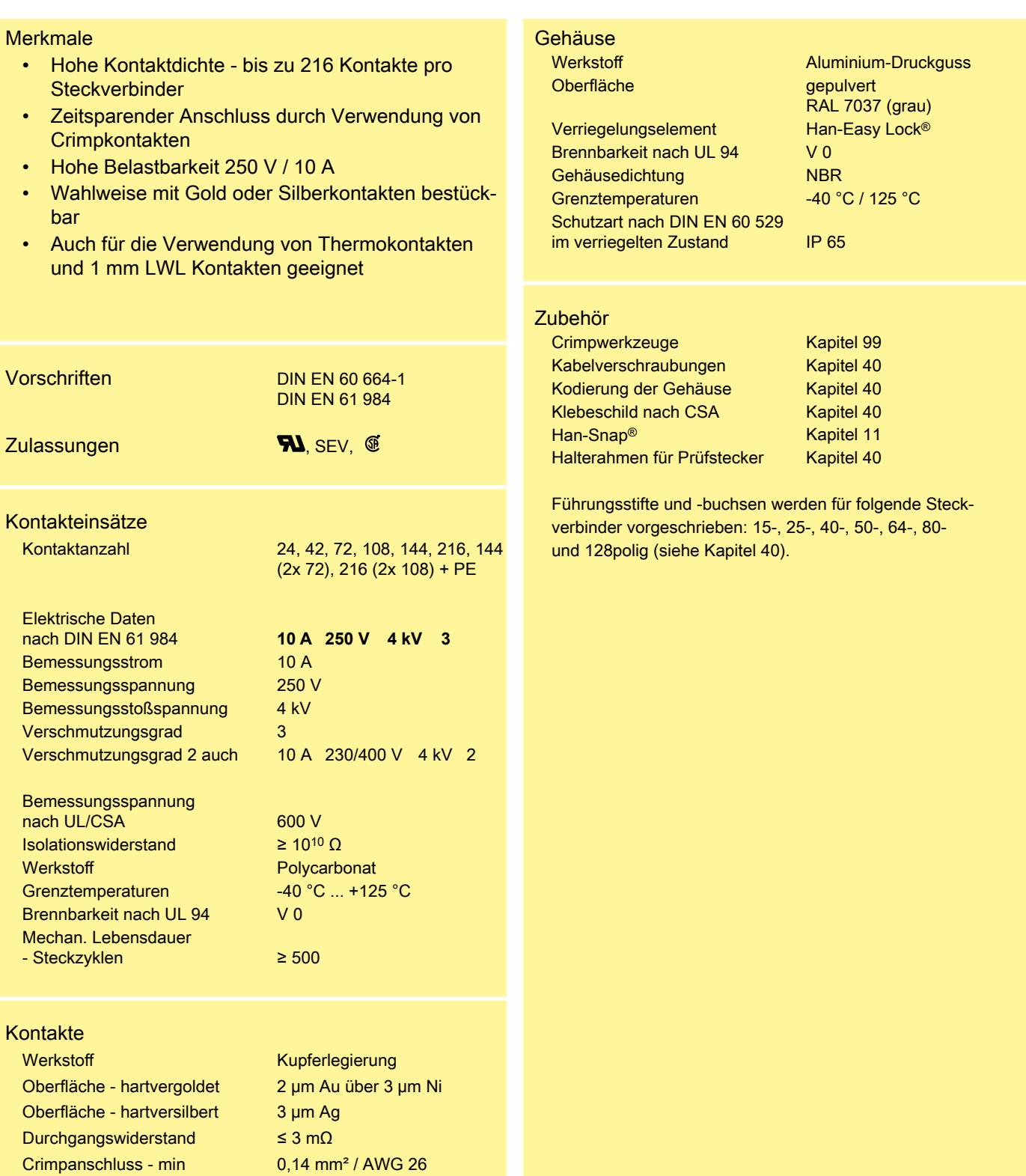

Crimpanschluss - max 2,5 mm<sup>2</sup> / AWG 14

**Han D / DD**

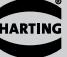

### Derating Diagramm

Die Strombelastbarkeit von Steckverbindern wird durch die thermische Belastbarkeit der Werkstoffe der Kontaktelemente einschließlich Anschlüsse und der Isolierteile begrenzt. Die Derating-Kurve gilt daher für Ströme, die dauernd, nicht intermittierend, durch jedes Kontaktelement der Steckverbindung gleichzeitig fließen dürfen, ohne dass die obere zulässige Grenztemperatur überschritten wird. Mess- und Prüfverfahren nach DIN EN 60 512-5

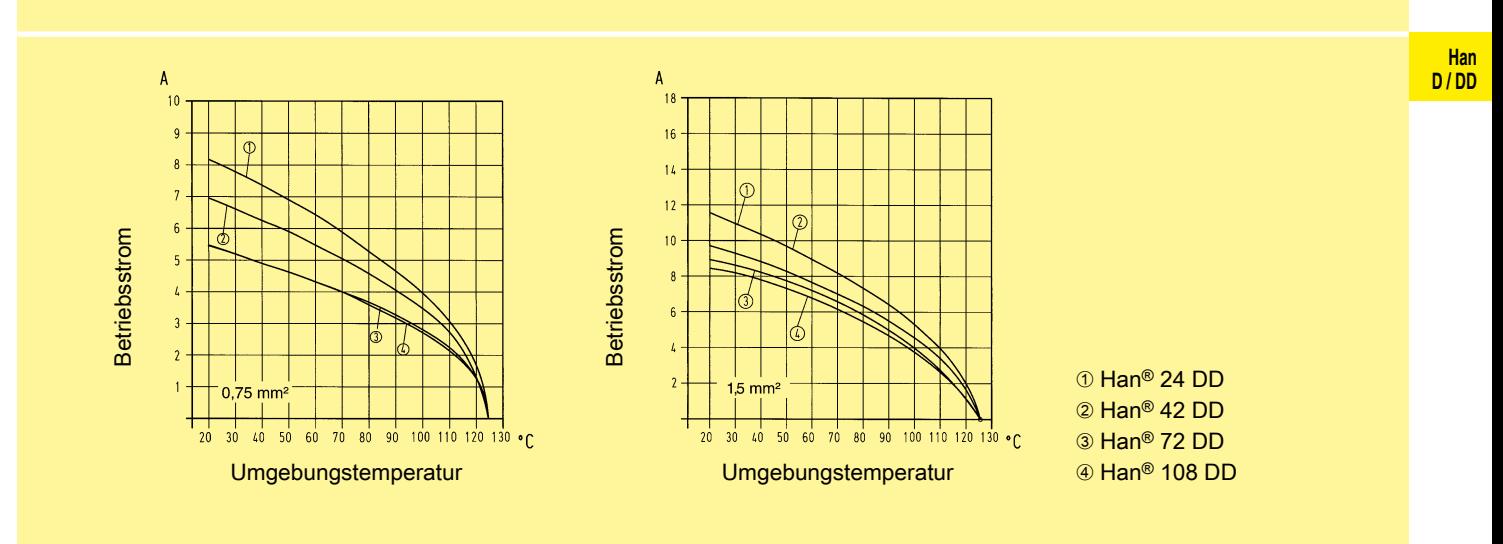

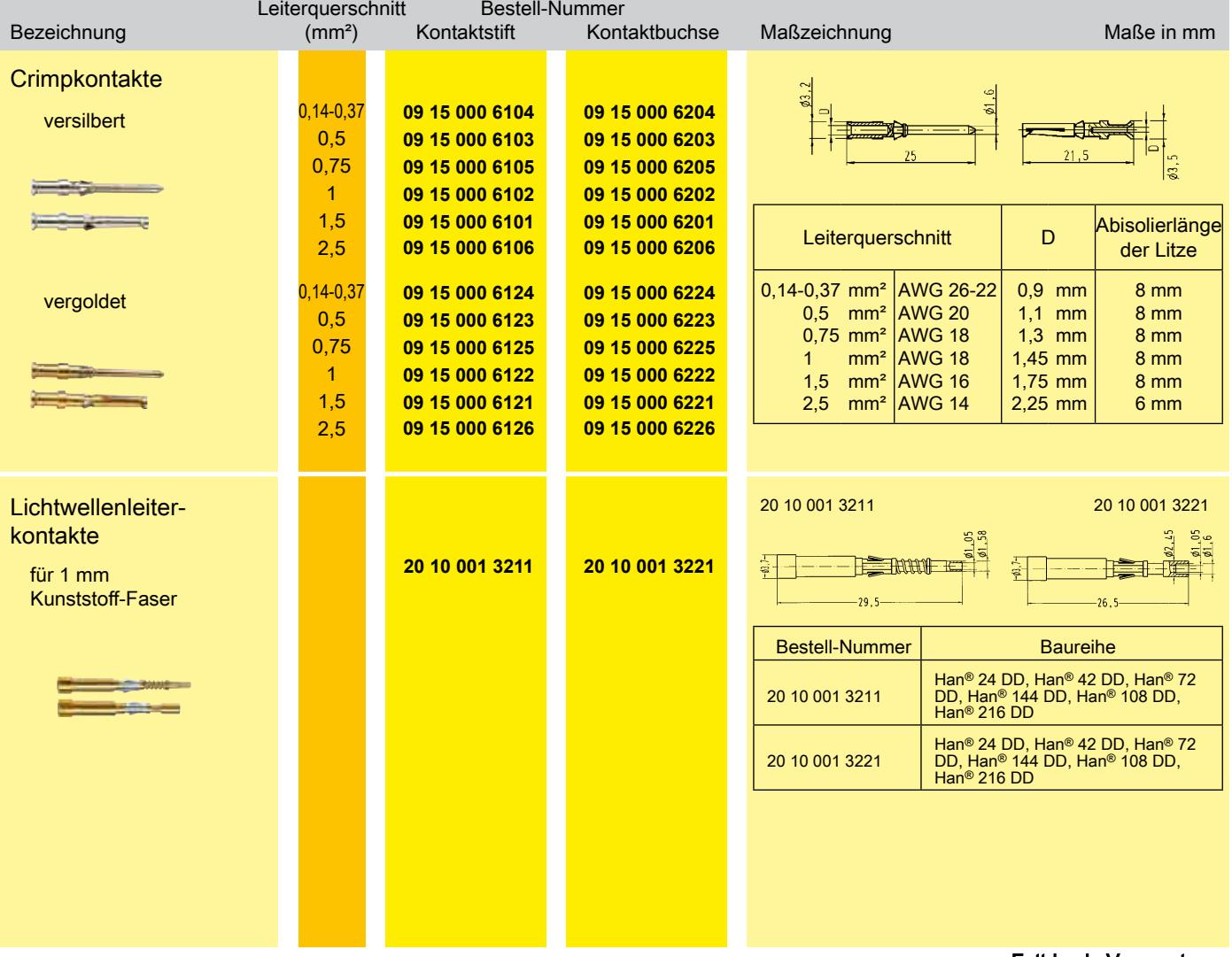

<span id="page-5-0"></span>Han<sup>®</sup> 7 D Baugröße 3 A 250 V 10 A

Kontaktanzahl

 $7 + \oplus$ 

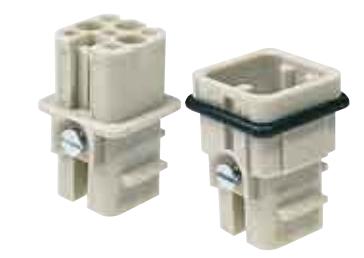

**D / DD** Kontakteinsätze

**Han**

Bestell-Nummer<br>Stifteinsatz (M) Buchse Bezeichnung **Baureihe** Stifteinsatz (M) Buchseneinsatz (F) Maßzeichnung Maße in mm **Crimpanschluss** Han Kontaktanordnung Ansicht Anschlussseite D® **Crimpkontakte** separat bestellen (siehe  **"h[ttp://www.harkis.harting.com/cgi-win/sbhtml.dll?crq\\_qs?&search=09 21 007 3031&lang](http://www.harkis.harting.com/cgi-win/sbhtml.dll?crq_qs?&search=09210073031&language=d)uage=d" ["http://www.harkis.harting.com/cgi-win/sbhtml.dll?crq\\_qs?&search=09 21 007 3131&language=d"](http://www.harkis.harting.com/cgi-win/sbhtml.dll?crq_qs?&search=09210073131&language=d)**  Technische Kennwerte Seite 02.03) M F  $n<sub>2</sub>$ Achtung Nur für Kunststoffgehäuse **Kodierpin** Kodierpin [09 33 000 9915](http://www.harkis.harting.com/cgi-win/sbhtml.dll?crq_qs?&search=09330009915&language=d) Durch den Einsatz eines Kodierpins können Verwechslungen gleicher Steckverbinder vermieden werden. Der dem Kodierpin gegenüberliegende Stiftkontakt ist unbestückt.

<span id="page-6-0"></span>8

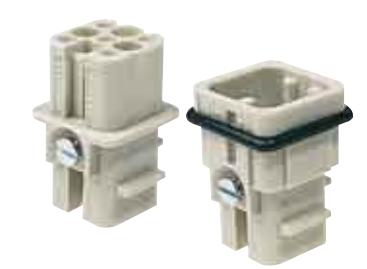

## Kontakteinsätze

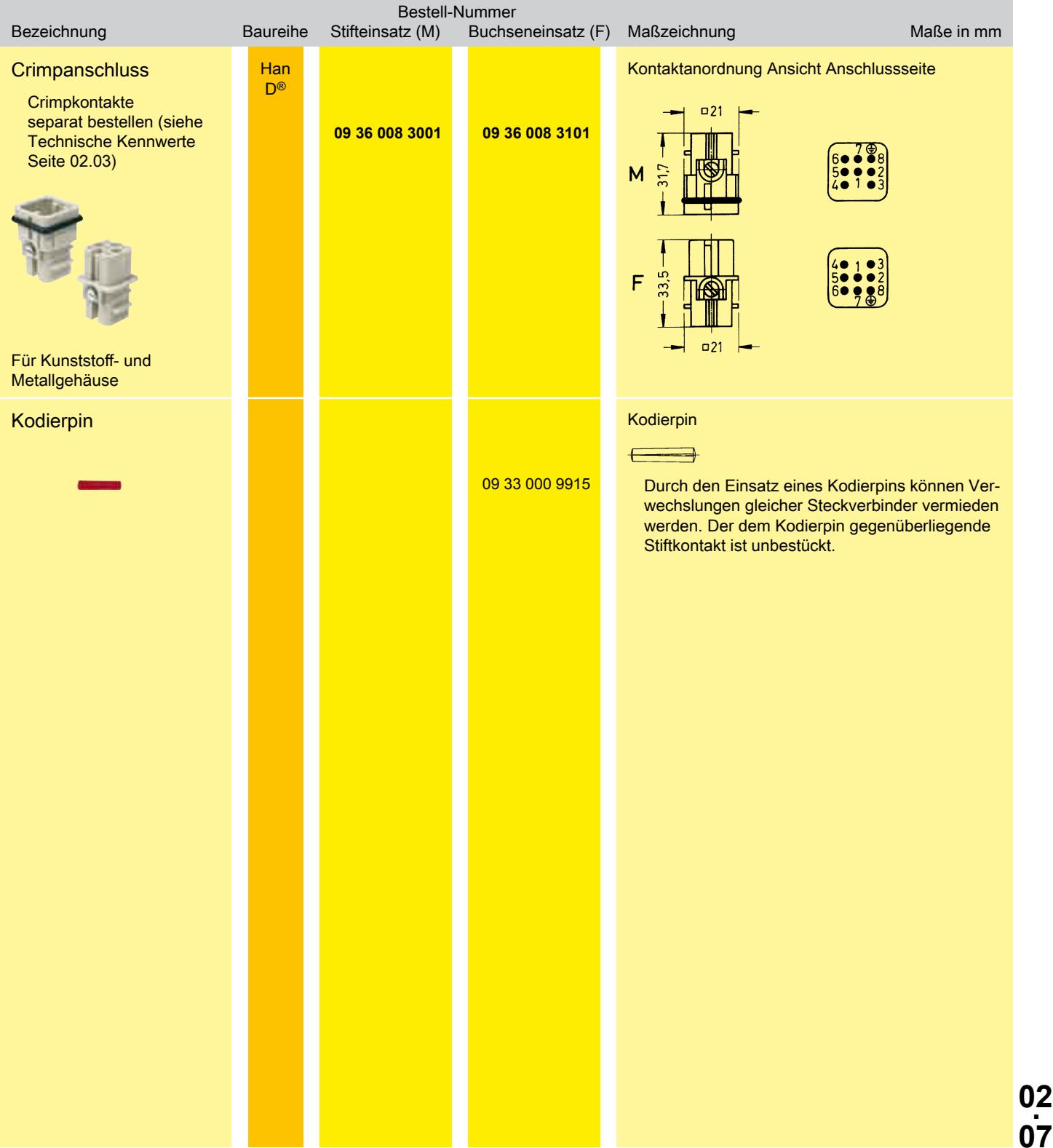

)<br>17

<span id="page-7-0"></span>
$$
15+\oplus
$$

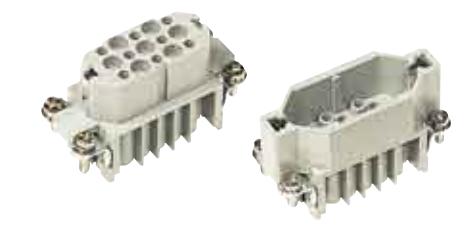

#### **Han D / DD**

# Kontakteinsätze

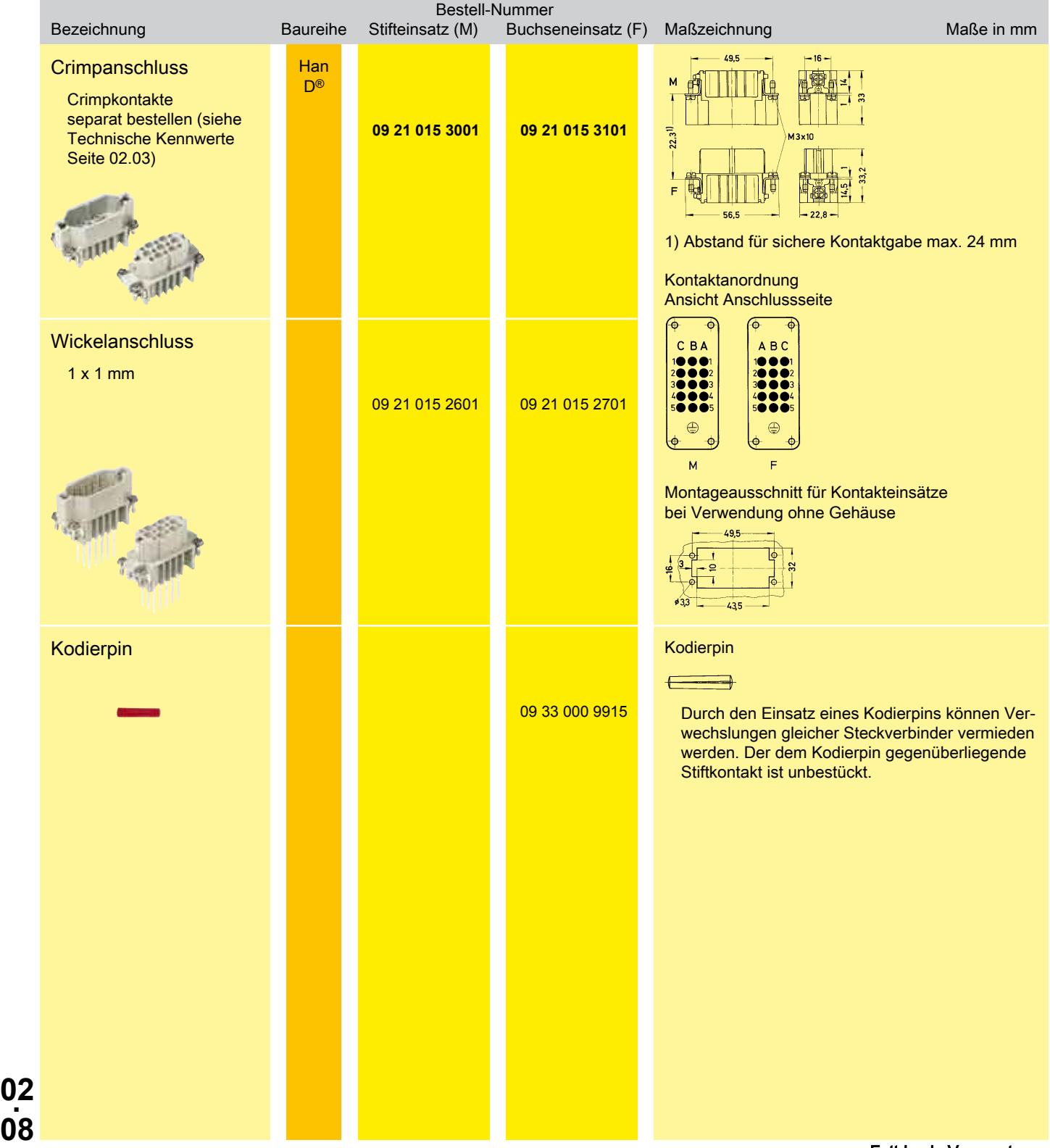

Fettdruck: Vorzugstypen

<span id="page-8-0"></span>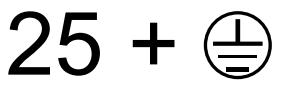

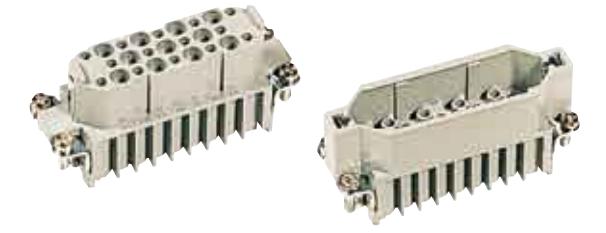

## Kontakteinsätze

П

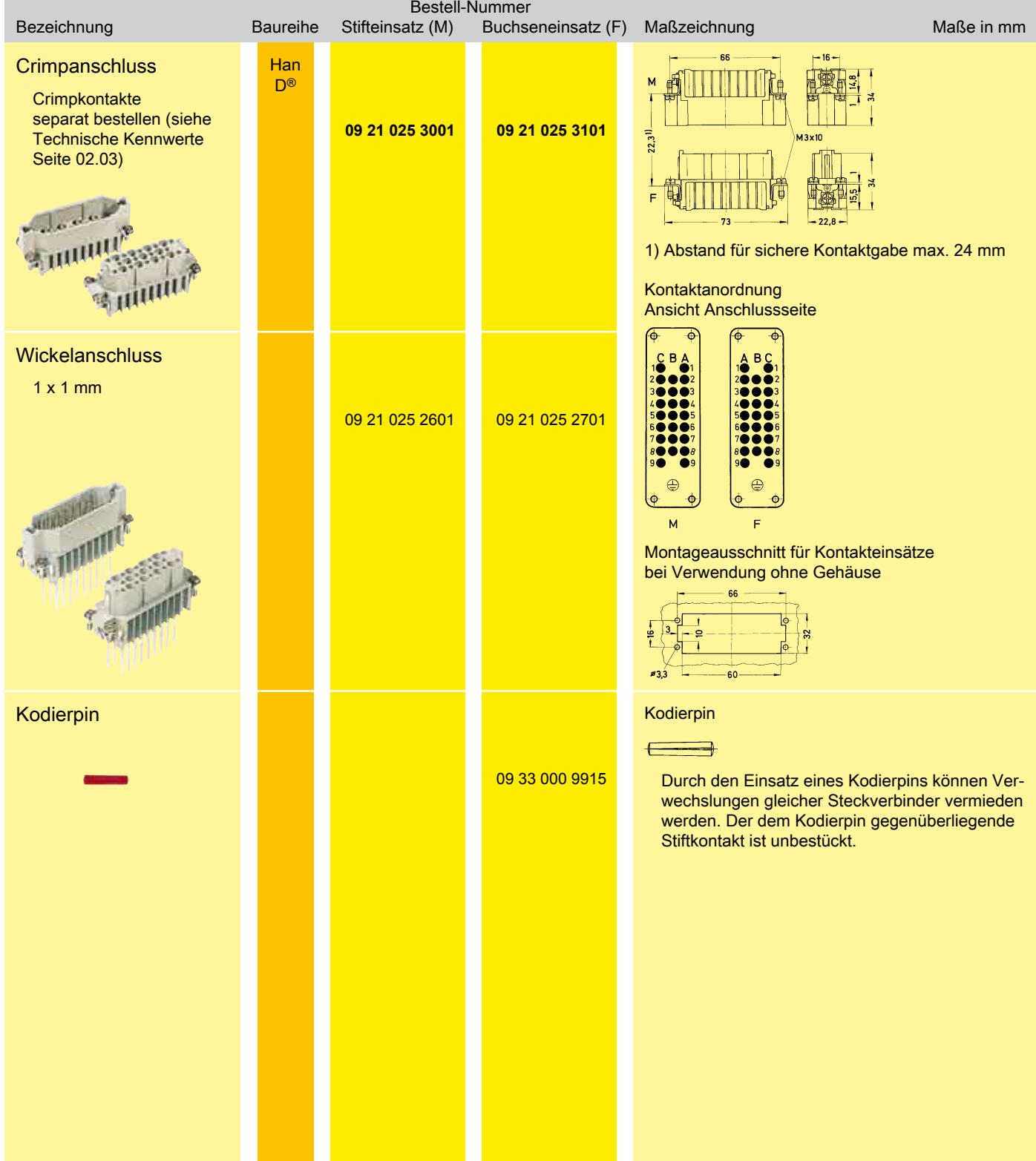

<span id="page-9-0"></span> $50 + \oplus$ 

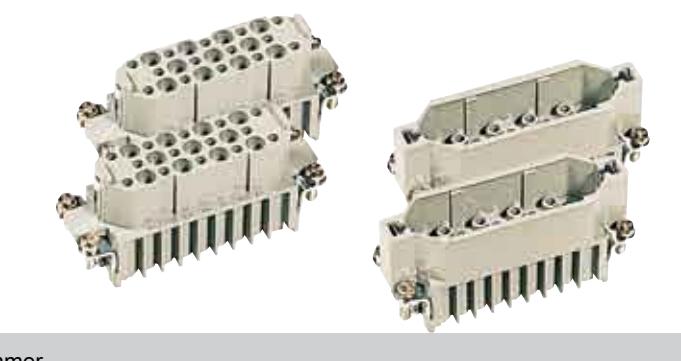

#### **D / DD** Kontakteinsätze

**Han**

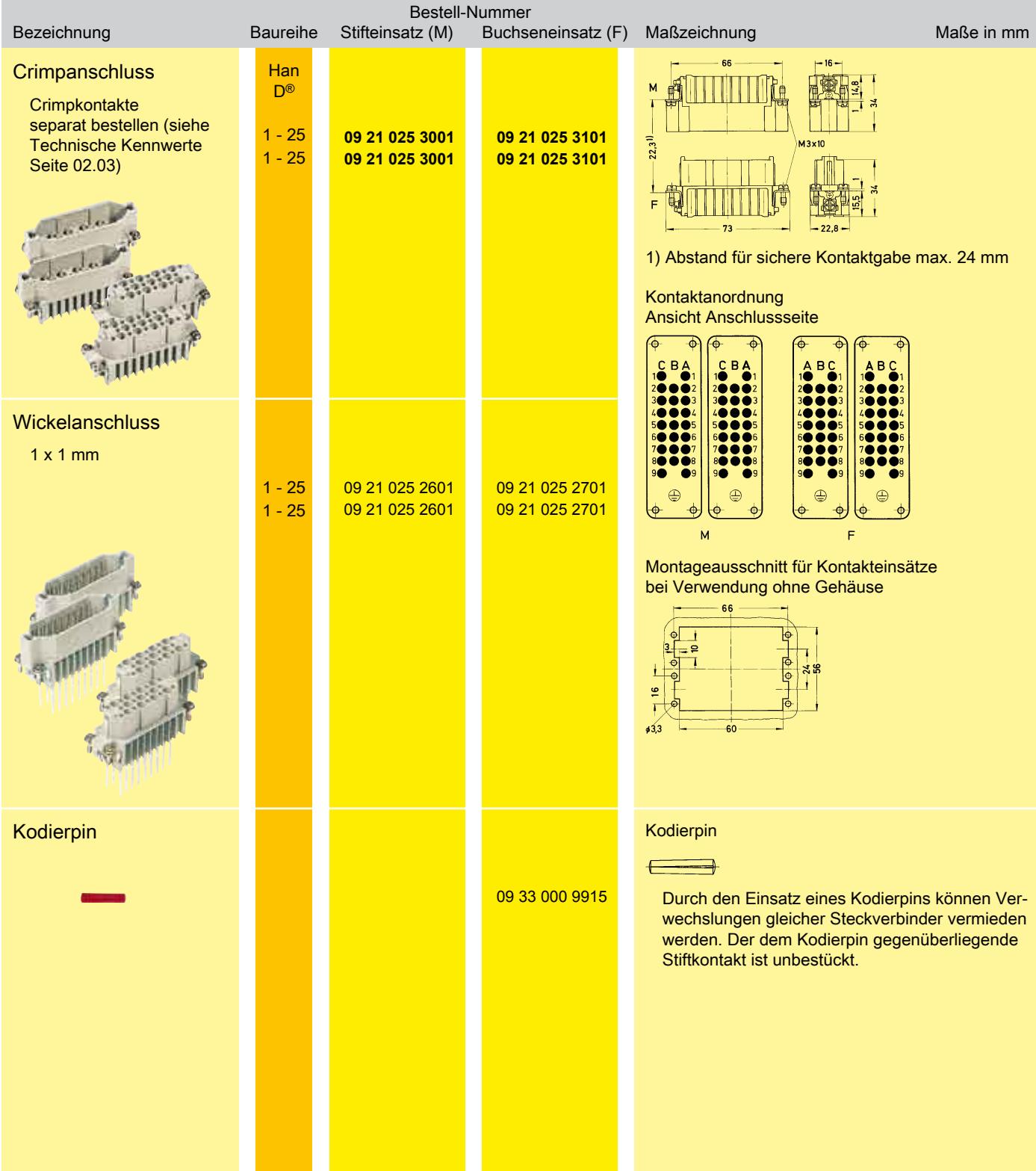

<span id="page-10-0"></span>
$$
24 + \oplus
$$

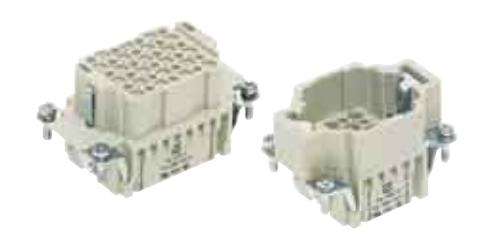

## Kontakteinsätze

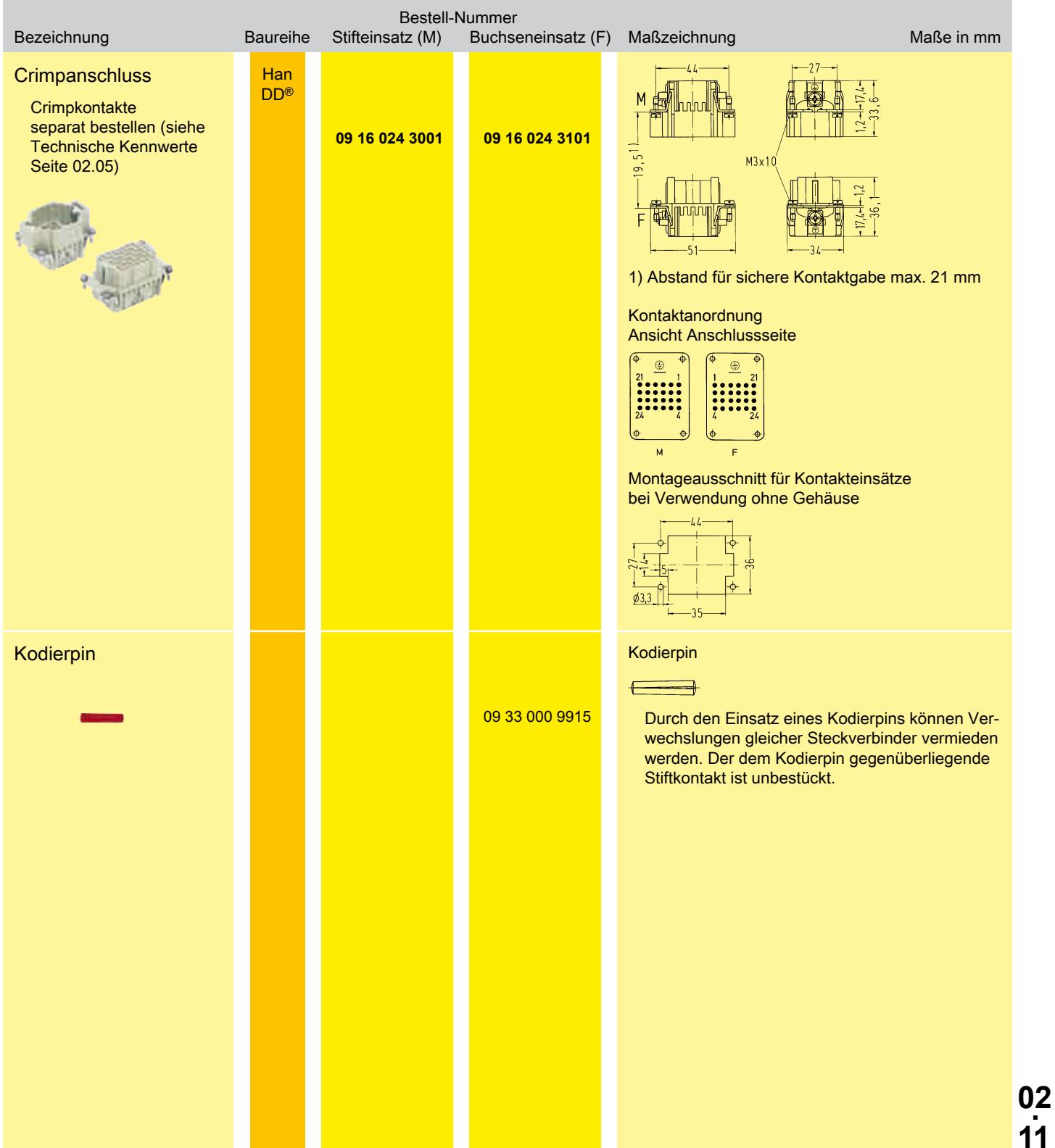

<span id="page-11-0"></span>
$$
42 + \oplus
$$

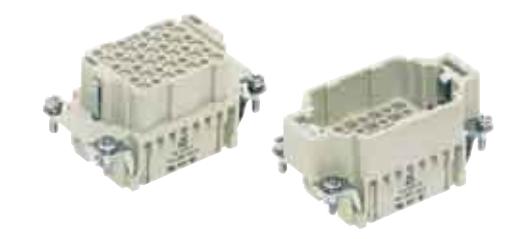

#### **Han D / DD**

## Kontakteinsätze

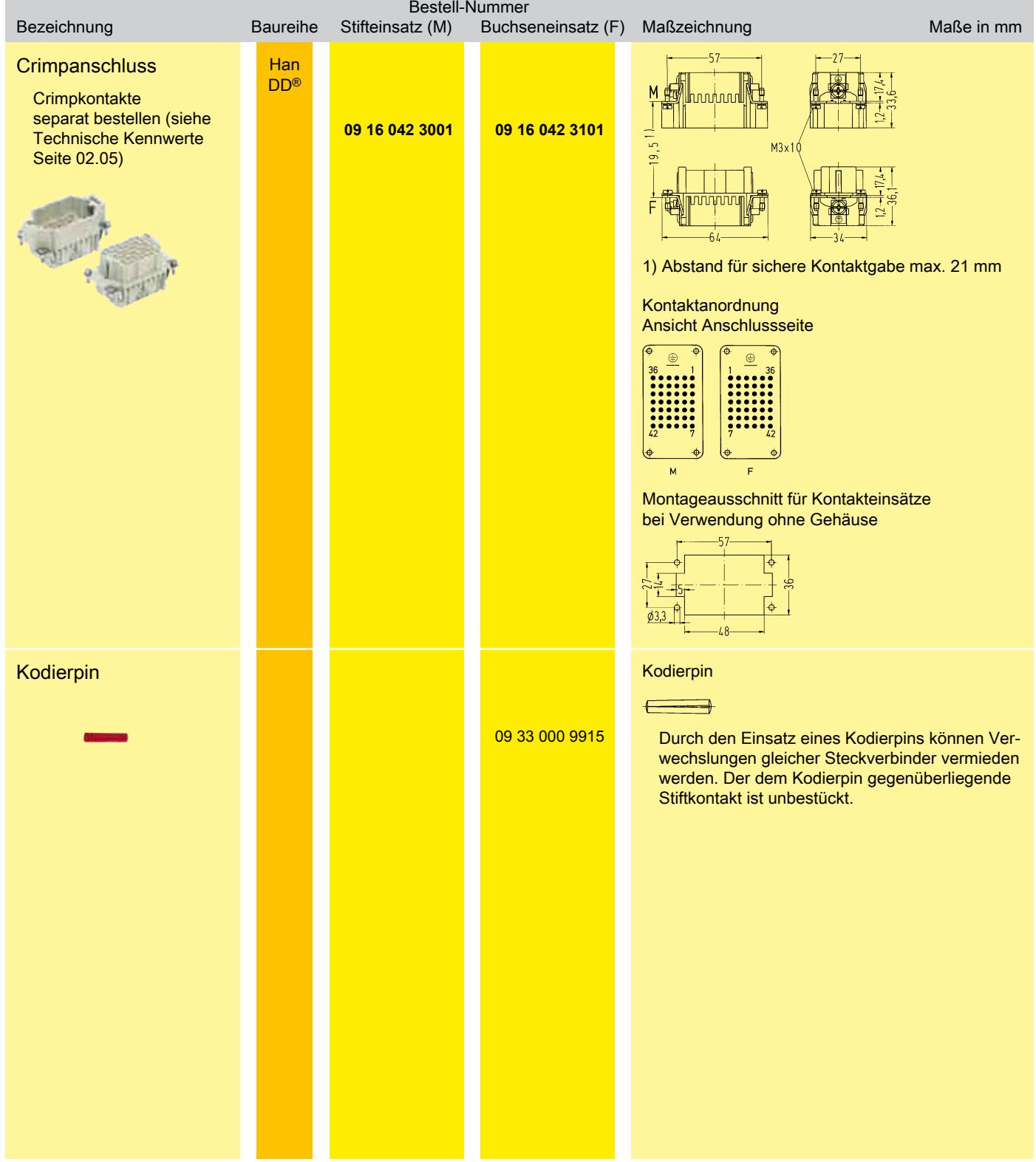

<span id="page-12-0"></span>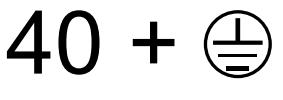

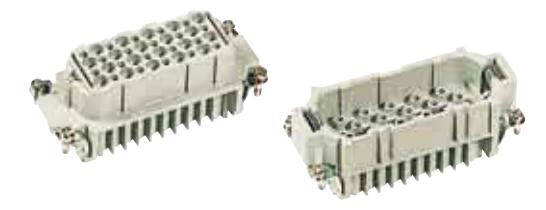

## Kontakteinsätze

п

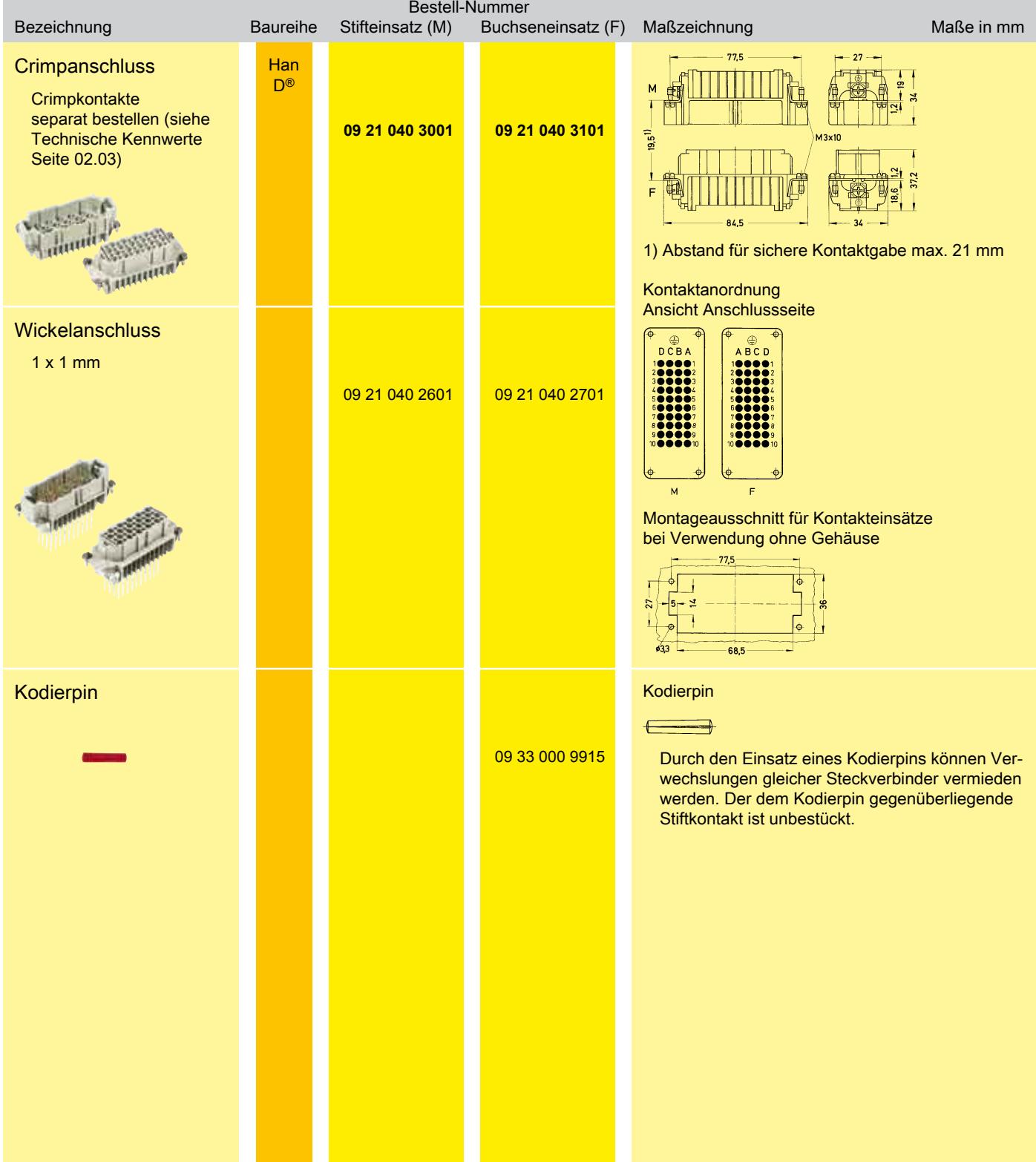

# <span id="page-13-0"></span>Han<sup>®</sup> 72 DD Baugröße 16 B 250 V 10 A

HARTIN

Kontaktanzahl

 $72 + \oplus$ 

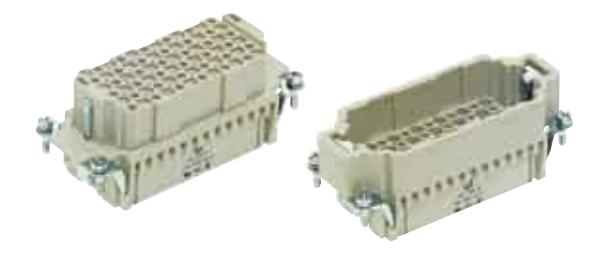

**Han D / DD**

### Kontakteinsätze

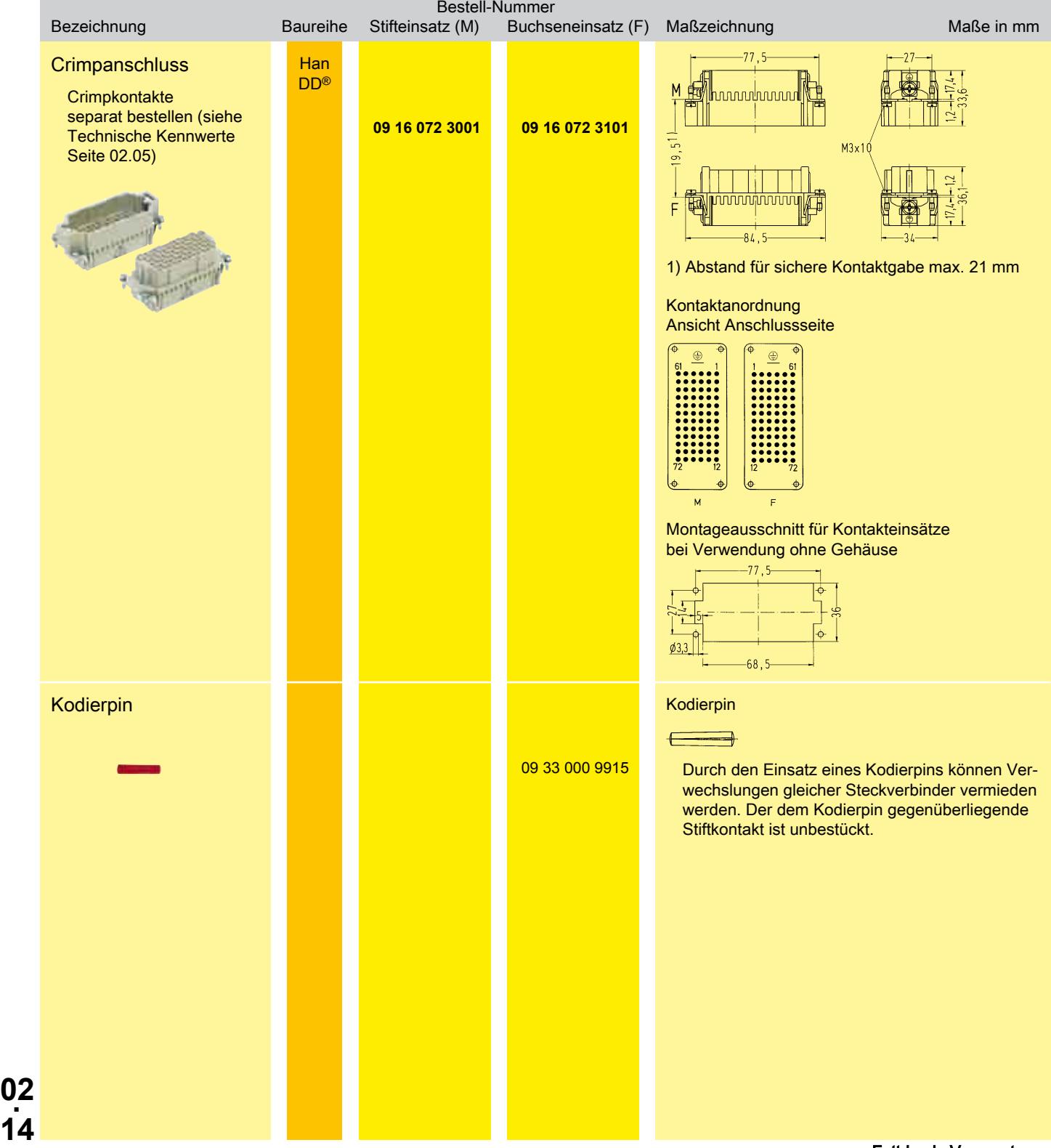

<span id="page-14-0"></span>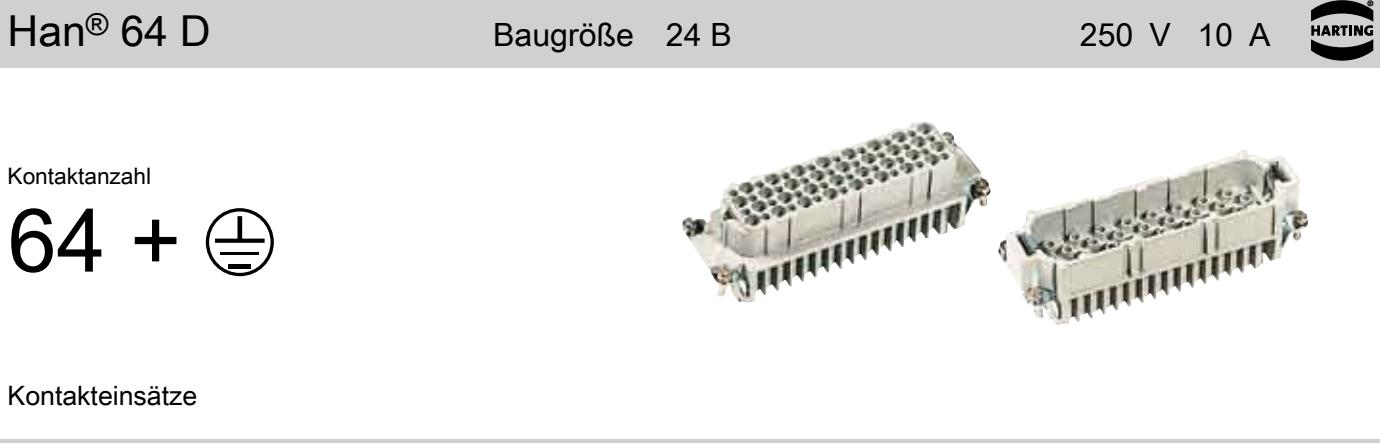

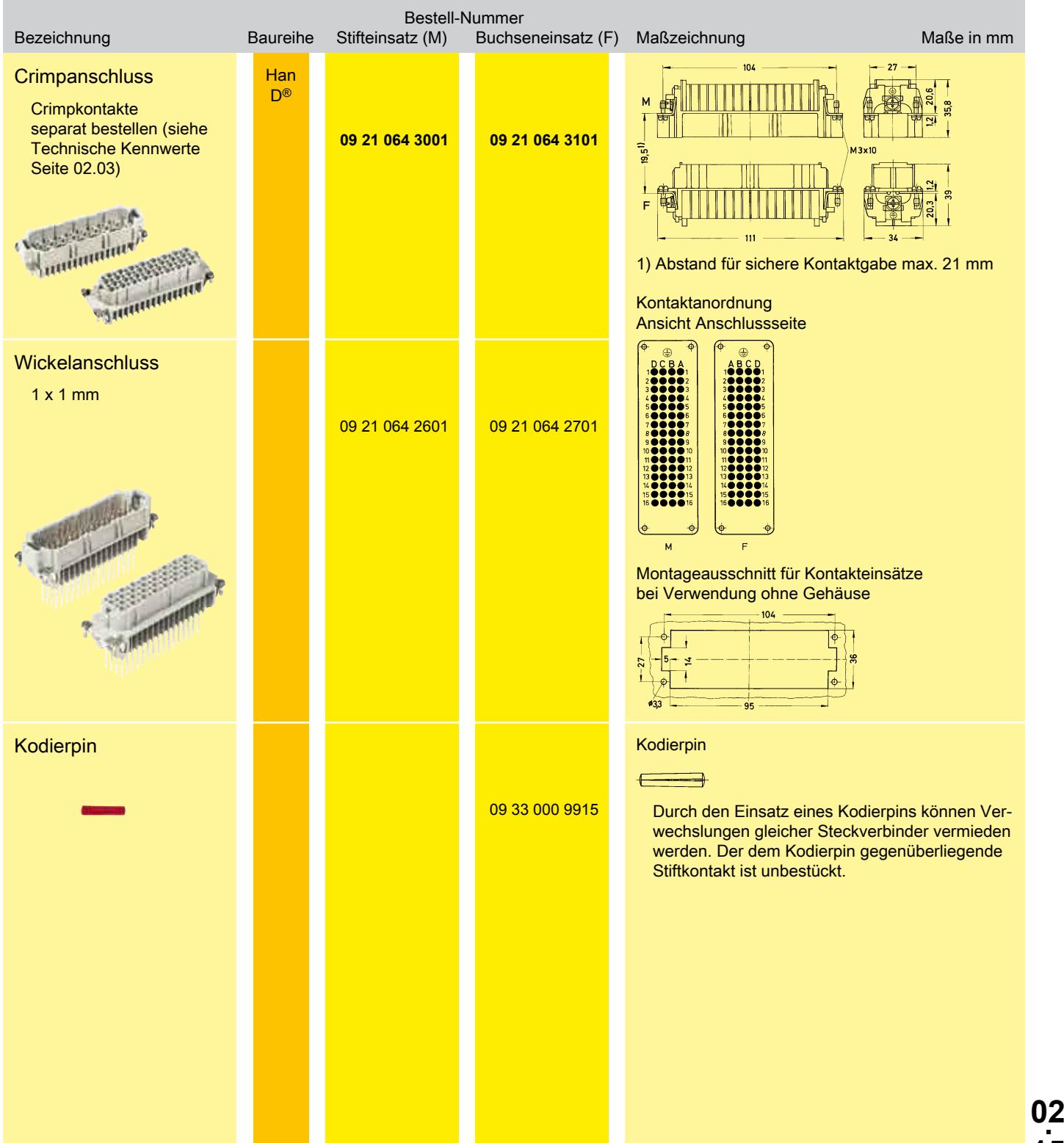

**Han D / DD**

**15** Fettdruck: Vorzugstypen

<span id="page-15-0"></span>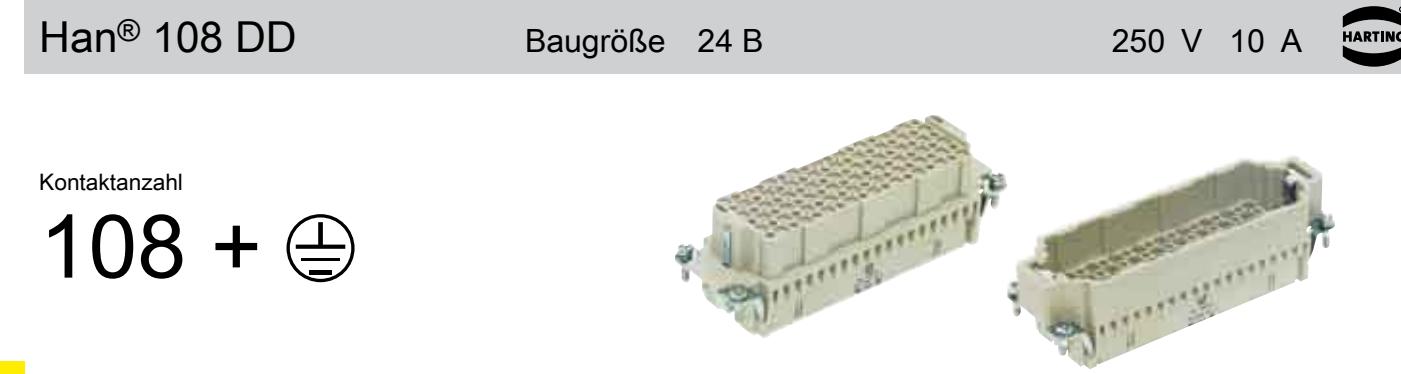

#### **Han D / DD** Kontakteinsätze

Bestell-Nummer<br>Stifteinsatz (M) Buchse Bezeichnung **Baureihe** Stifteinsatz (M) Buchseneinsatz (F) Maßzeichnung Maße in mm  $-104$  $-27$ **Crimpanschluss** Han DD® M **Crimpkontakte** www.www.ww separat bestellen (siehe **09 16 108 3001 8 109 16 108 3101** Technische Kennwerte  $-1951$  $M3x1$  Seite 02.05) Ē 1) Abstand für sichere Kontaktgabe max. 21 mm Kontaktanordnung Ansicht Anschlussseite  $\in$  $\oplus$  $\overline{M}$ F Montageausschnitt für Kontakteinsätze bei Verwendung ohne Gehäuse  $-10k$  $\phi$ 3,3 Kodierpin Kodierpin  $\qquad \qquad \qquad$ 09 33 000 9915 Durch den Einsatz eines Kodierpins können Verwechslungen gleicher Steckverbinder vermieden werden. Der dem Kodierpin gegenüberliegende Stiftkontakt ist unbestückt.**02. 16**

<span id="page-16-0"></span>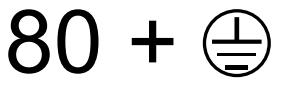

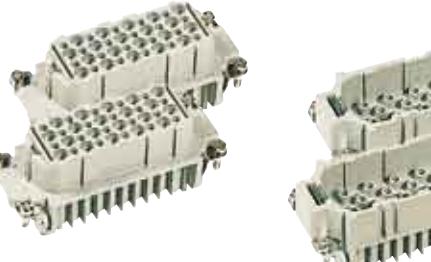

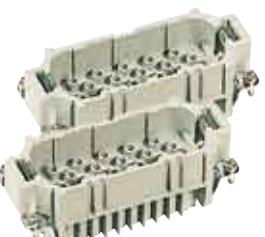

## Kontakteinsätze

п

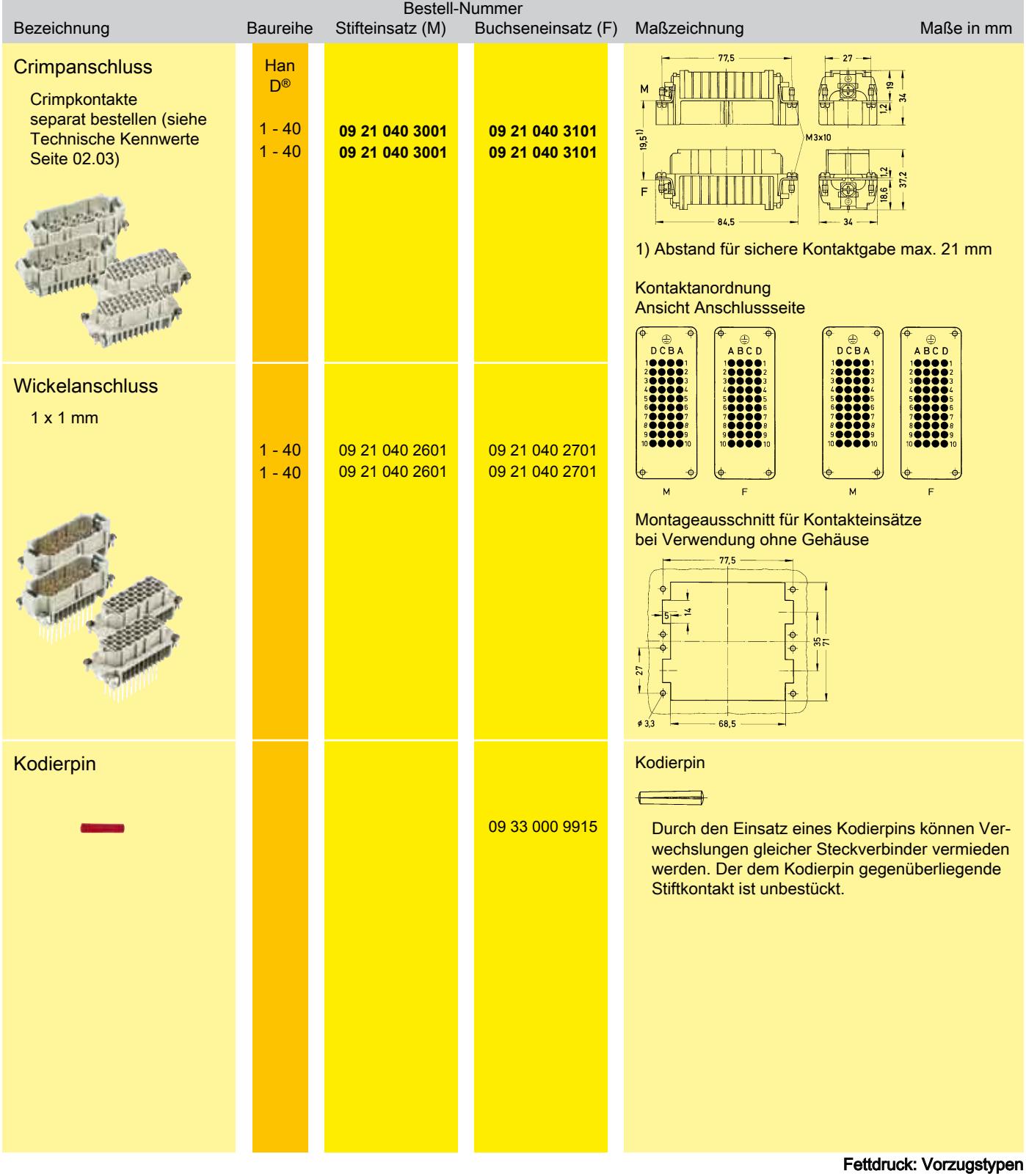

**Han D / DD**

**HARTING** 

<span id="page-17-0"></span>Kontaktanzahl

$$
144 + \oplus
$$

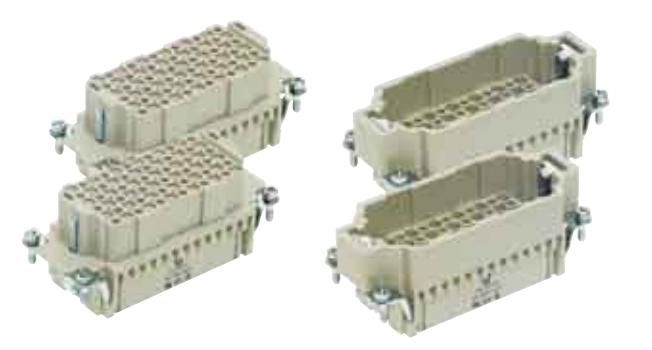

#### **Han D / DD** Kontakteinsätze

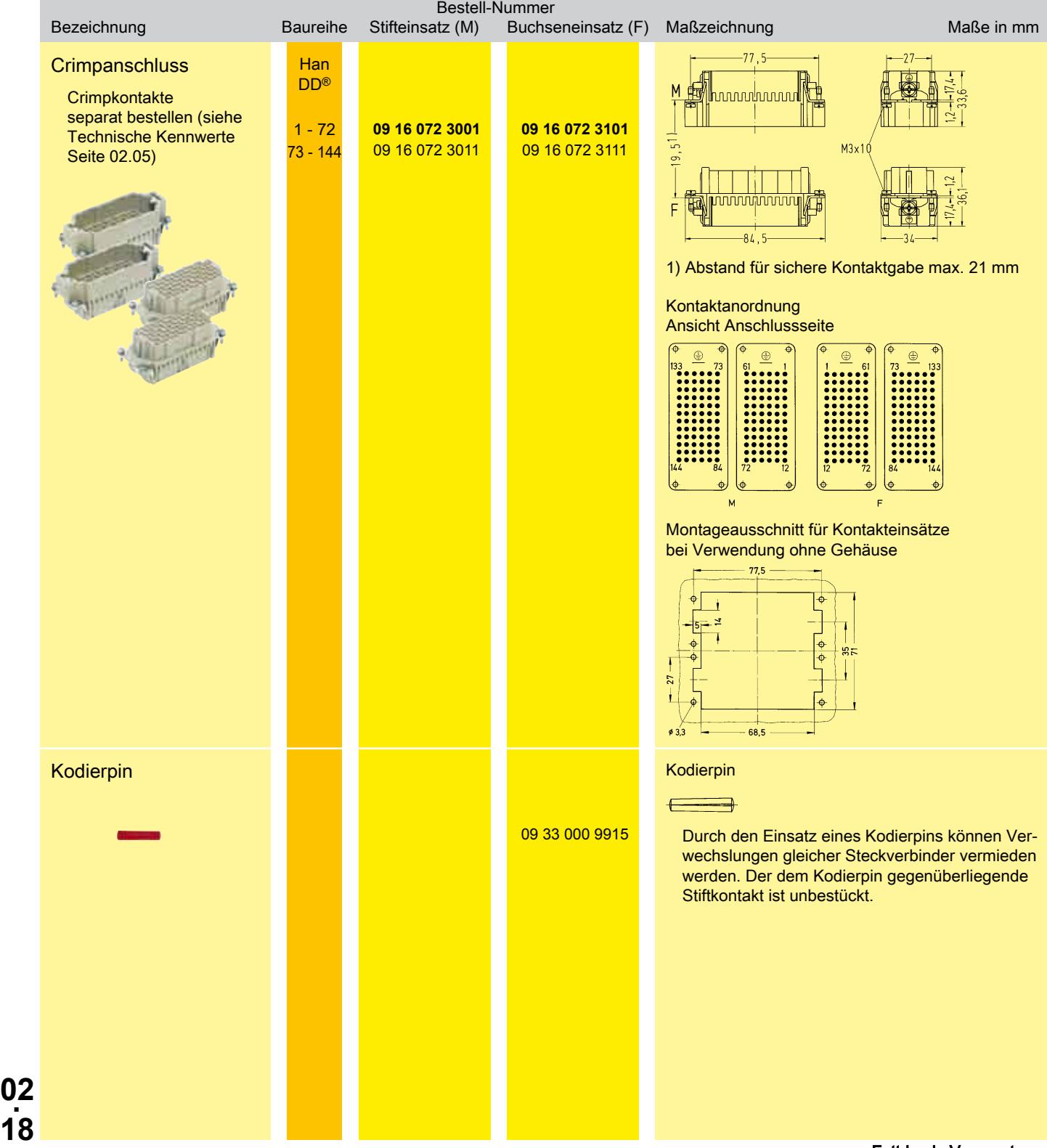

<span id="page-18-0"></span> $128 +$ 

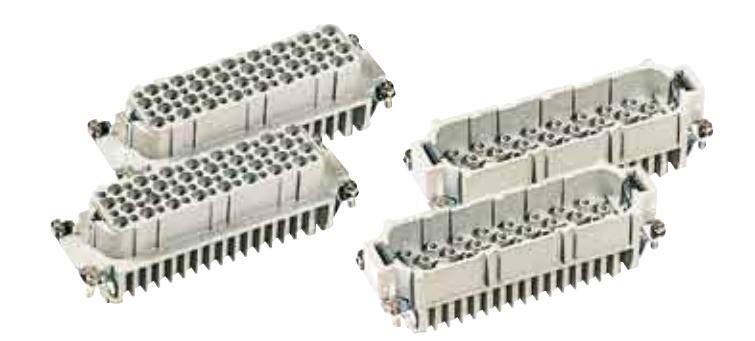

## Kontakteinsätze

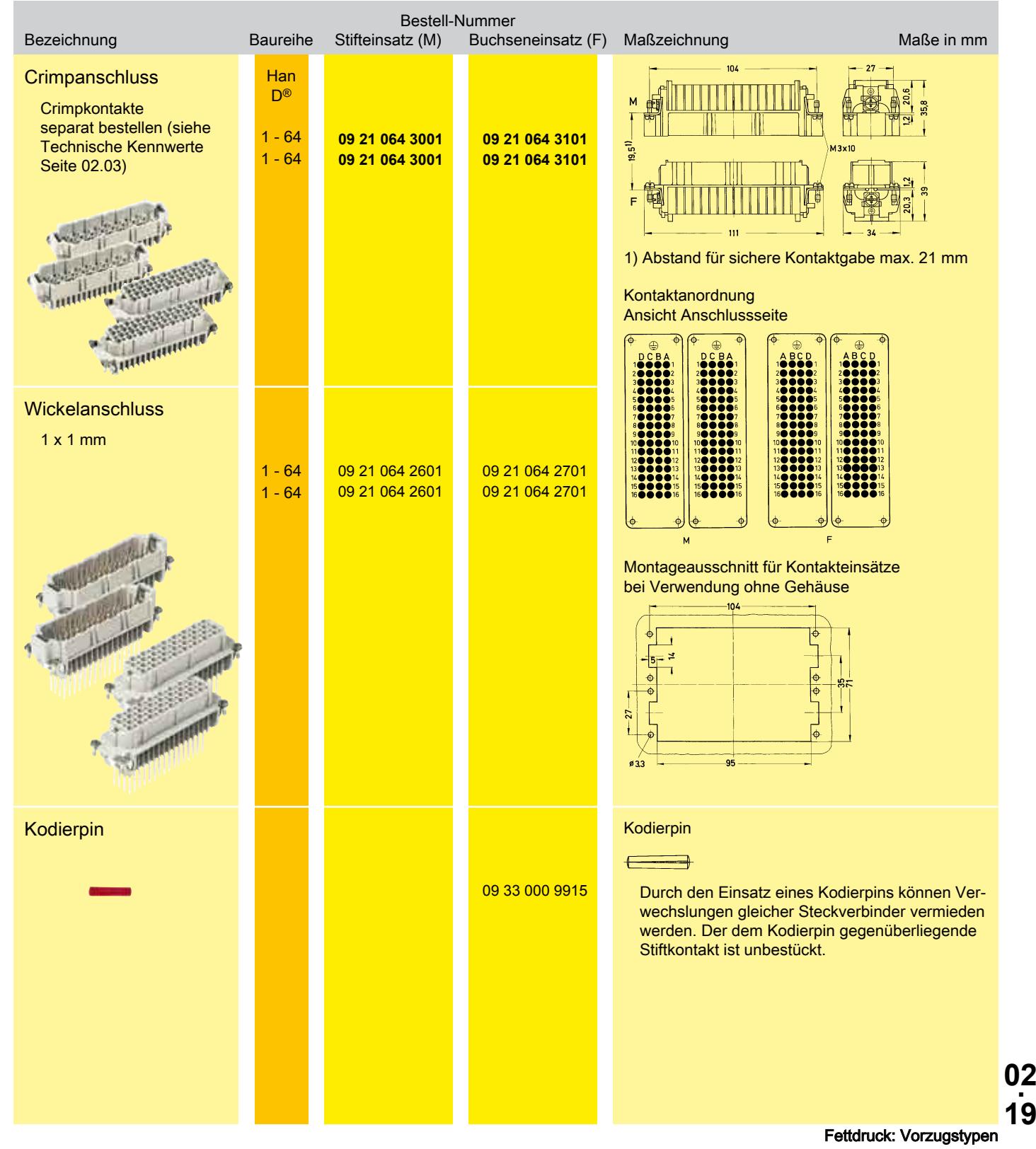

**Han D / DD**

**19**

<span id="page-19-0"></span>
$$
216 + \oplus
$$

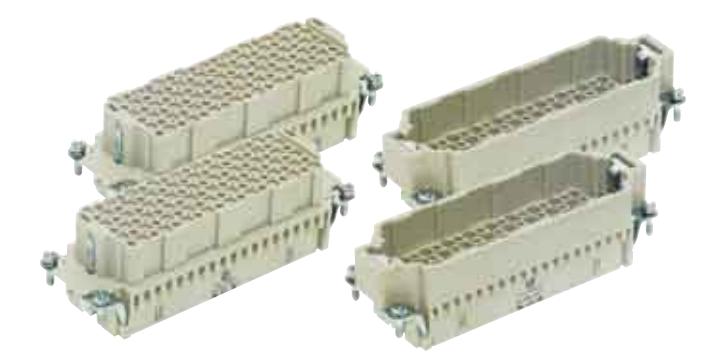

#### **D / DD** Kontakteinsätze

**Han**

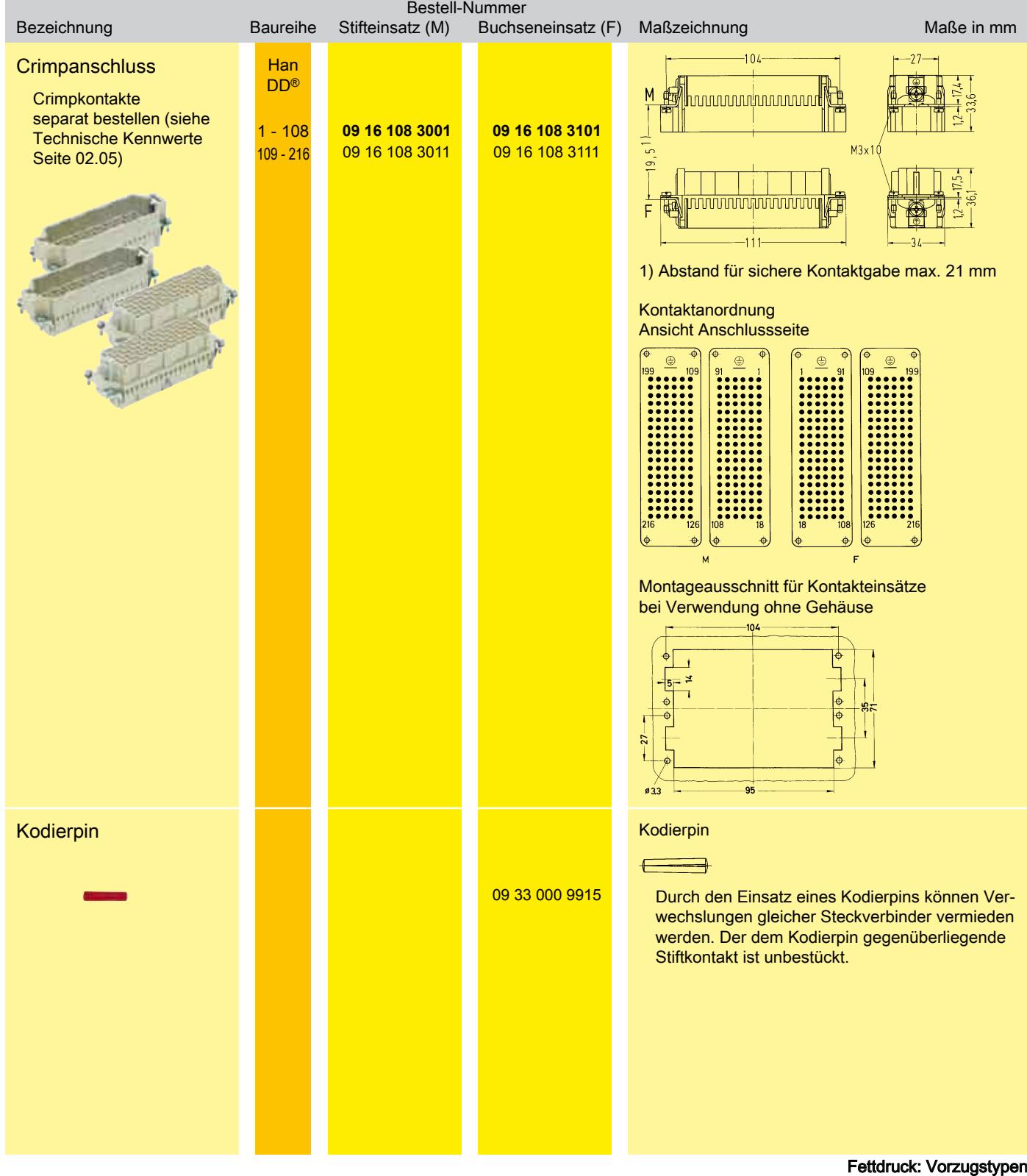

# <span id="page-20-0"></span>Han D® / Han DD®

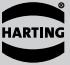

**Han**

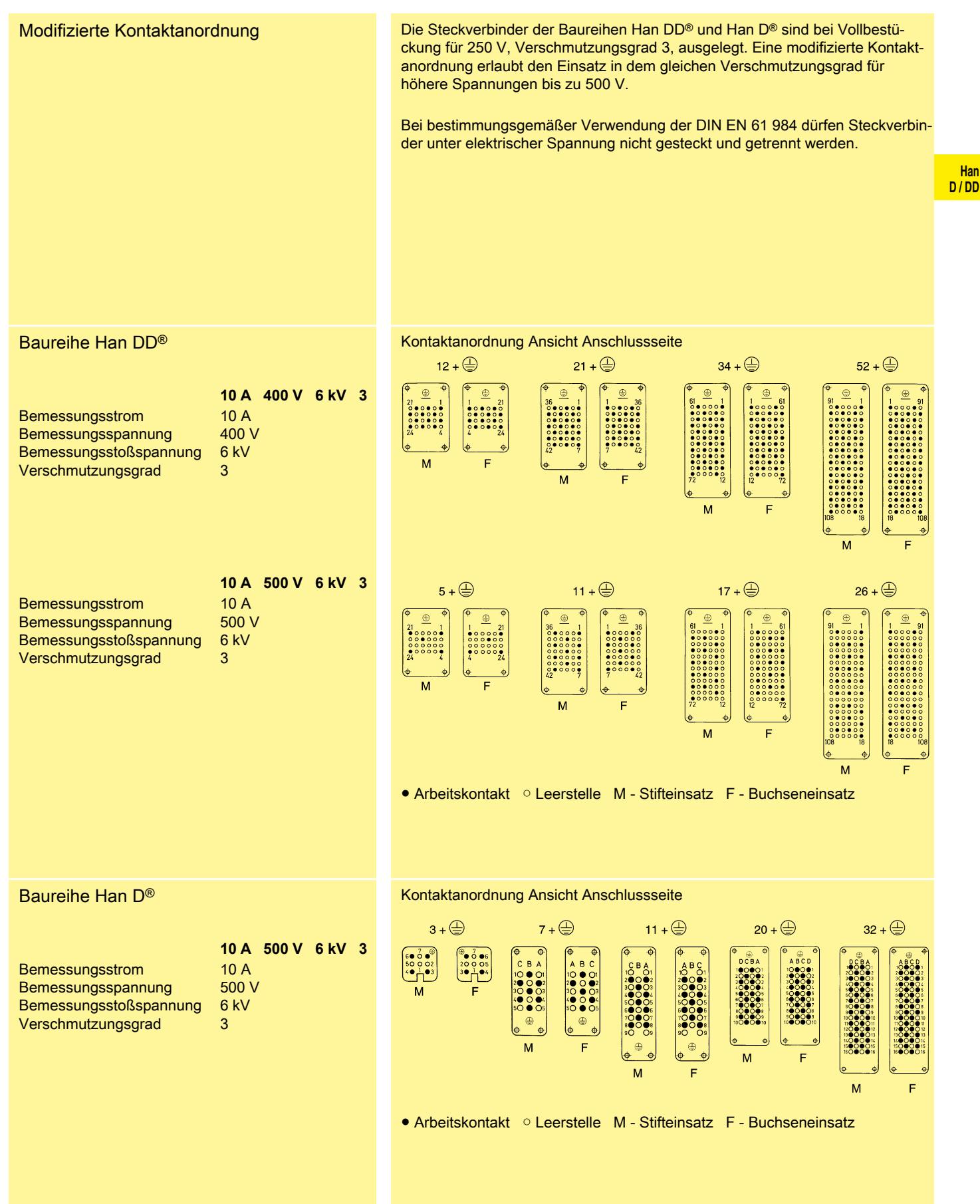

# <span id="page-21-0"></span>Zubehör

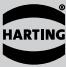

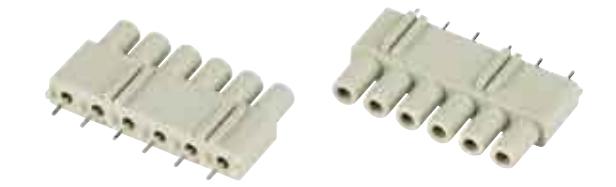

#### **Han D / DD**

### Han® Leiterplattenadapter

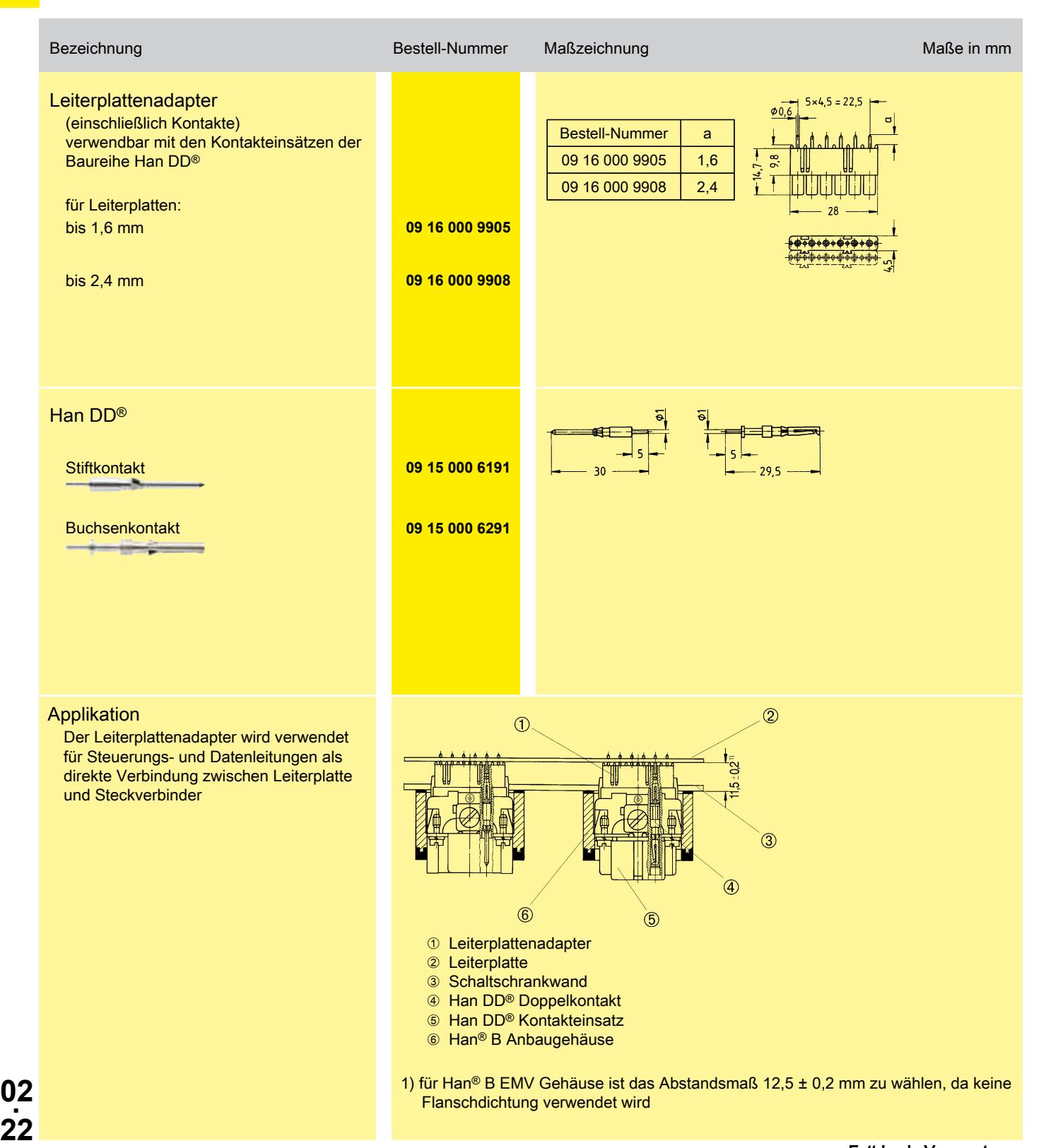